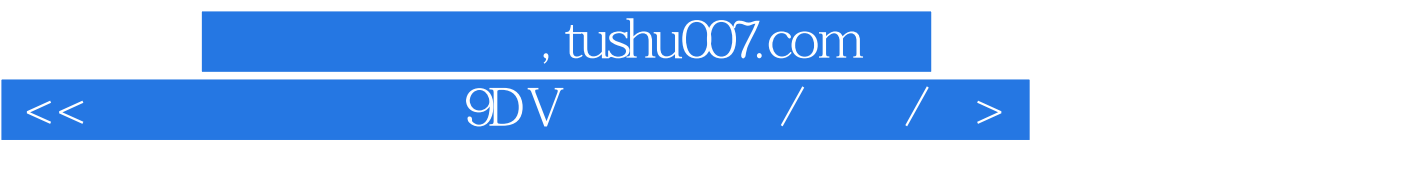

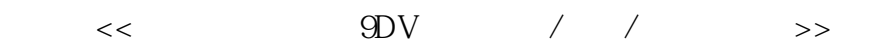

- 13 ISBN 9787502765965
- 10 ISBN 7502765964

出版时间:2006-8

页数:226

字数:334000

extended by PDF and the PDF

更多资源请访问:http://www.tushu007.com

## , tushu007.com  $<<$  9DV / / >

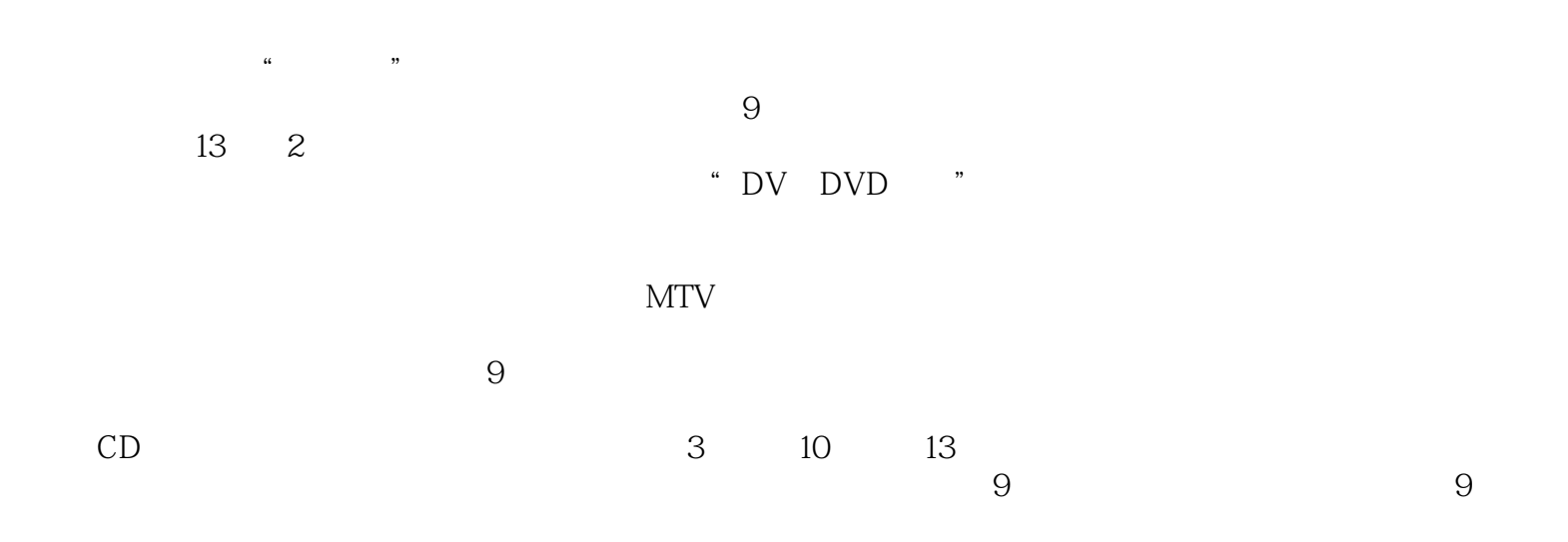

## , tushu007.com

## $<<$  9DV  $/$  /  $>$

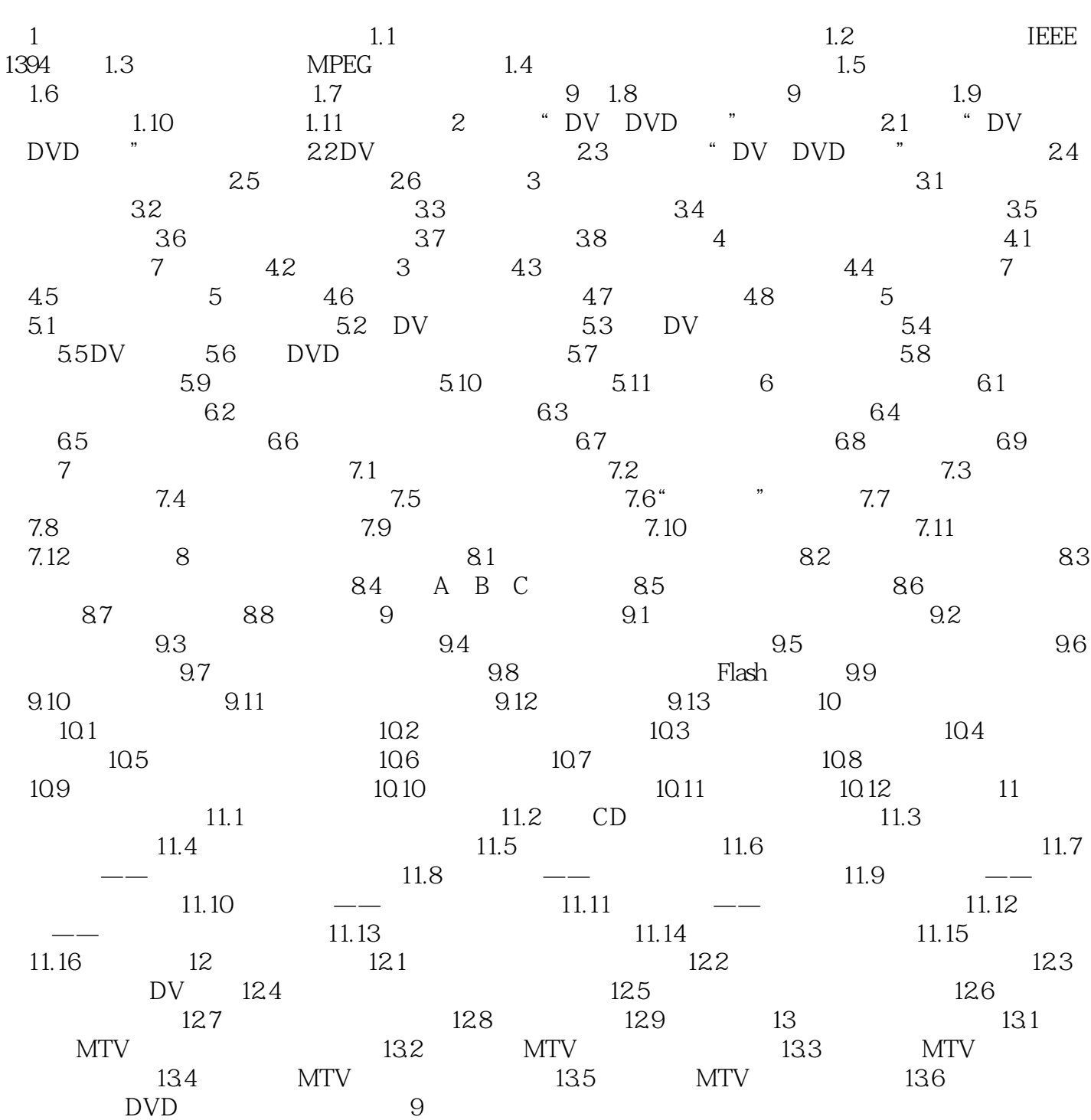

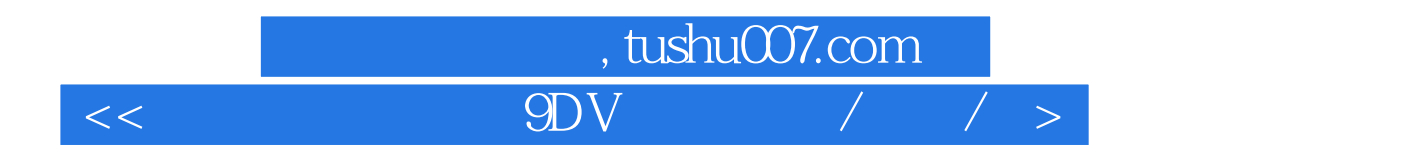

本站所提供下载的PDF图书仅提供预览和简介,请支持正版图书。

更多资源请访问:http://www.tushu007.com